## **MFS Subroutine**

All MFSes should be coded in the **SYSPROG** application and stored in the **SYSPROCS** table.

An MFS is called from BASIC+ with seven arguments. As with any BASIC+ subroutine, the arguments can be named at the programmer's discretion within the MFS code. The convention used in this chapter, however, uses the following names for the seven arguments:

SUBROUTINE MY\_MFS(CODE, BFS, HANDLE, NAME, FMC, RECORD, STATUS)

**MY\_MFS** is the name of the MFS. You can create as many MFSes as you want simply by creating new subroutines (called **CUSTOM\_MFS**, **NEW\_MFS**, etc.) in **SYSPROCS**.

The value of the arguments is dependent on what function (open, read, write, etc.) has been called. Details about the values passed and the return values expected appear in the section "MFS Operations Reference" later in this chapter.

The following list, however, provides general overview of the function of each argument:

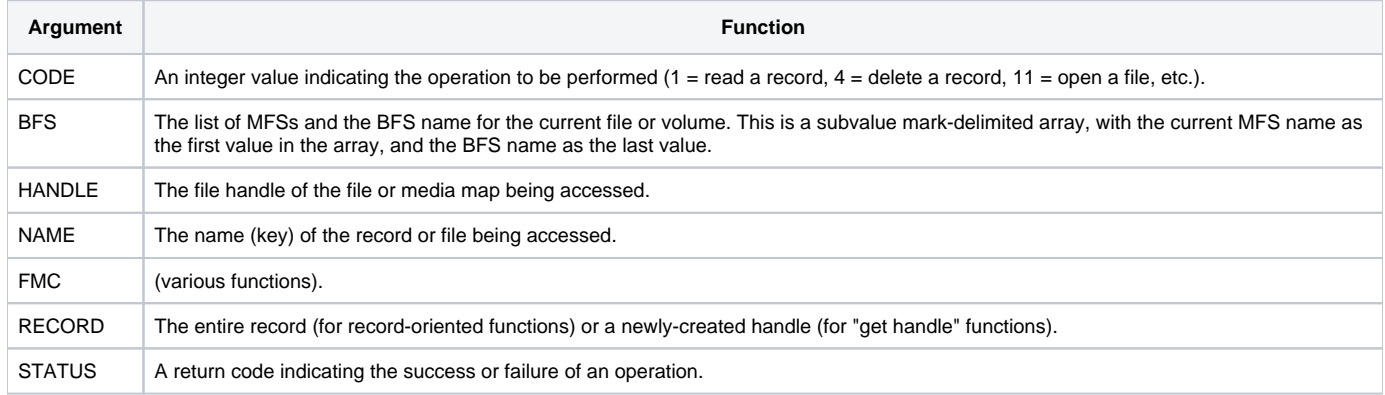